# **Packages - Packaging Request #944**

## **[bazel] add bazel package**

2016-02-23 01:51 PM - jluttine

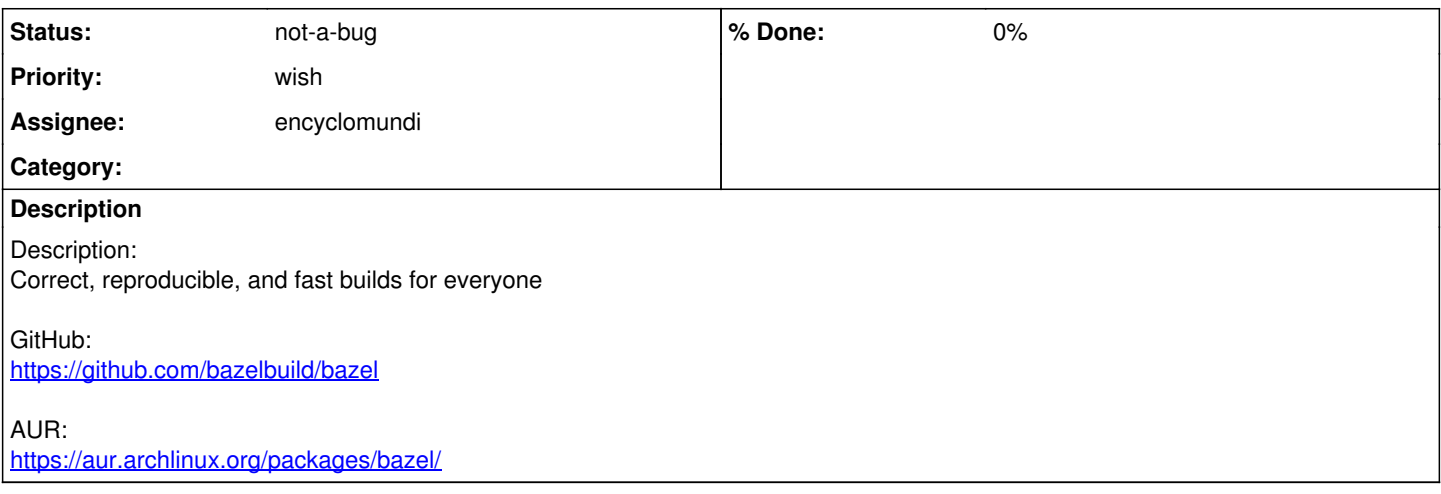

## **History**

#### **#1 - 2016-02-24 10:18 PM - Anonymous**

*- Assignee set to Anonymous*

#### **#2 - 2016-02-24 10:20 PM - Anonymous**

*- Subject changed from [bazel] Add bazel package to [bazel] add bazel package*

## **#3 - 2016-02-26 09:56 PM - Anonymous**

*- Assignee changed from Anonymous to encyclomundi*

#### **#4 - 2020-01-13 06:59 AM - oaken-source**

*- Status changed from open to not-a-bug*

bazel is an arch package, so this packaging request can be closed.